# Building Java Programs

Chapter 6

Lecture 6-1: File Input with Scanner

reading: 6.1 - 6.2, 5.3

self-check: Ch. 6 #1-6

exercises: Ch. 6 #5-7

videos: Ch. 6 #1-2

# Input/output (I/O)

```
import java.io.*;
```

Create a File object to get info about a file on disk.

(This doesn't actually create a new file on the hard disk.)

```
File f = new File("example.txt");
if (f.exists() && f.length() > 1000) {
    f.delete();
}
```

| Method name    | Description                             |
|----------------|-----------------------------------------|
| canRead()      | returns whether file is able to be read |
| delete()       | removes file from disk                  |
| exists()       | whether this file exists on disk        |
| getName()      | returns file's name                     |
| length()       | returns number of bytes in file         |
| renameTo(file) | changes name of file                    |

# Reading files

To read a file, pass a File when constructing a Scanner.

```
Scanner name = new Scanner(new File("file name"));
```

#### Example:

```
File file = new File("mydata.txt");
Scanner input = new Scanner(file);
```

#### or, better yet:

```
Scanner input = new Scanner(new File("mydata.txt"));
```

#### File paths

- **absolute path**: specifies a drive or a top "/" folder C:/Documents/smith/hw6/input/data.csv
  - Windows can also use backslashes to separate folders.

- relative path: does not specify any top-level folder names.dat input/kinglear.txt
  - Assumed to be relative to the current directory:

## Compiler error w/ files

The following program does not compile:

The following error occurs:

## Exceptions

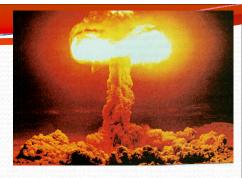

- exception: An object representing a runtime error.
  - dividing an integer by 0
  - calling charAt on a String and passing too large an index
  - trying to read the wrong type of value from a Scanner
  - trying to read a file that does not exist
  - We say that a program with an error "throws" an exception.
  - It is also possible to "catch" (handle or fix) an exception.
- checked exception: An error that must be handled by our program (otherwise it will not compile).
  - We must specify how our program will handle file I/O failures.

#### The throws clause

 throws clause: Keywords on a method's header that state that it may generate an exception.

Syntax:

```
public static type name(params) throws type {
```

• Example:

```
public class ReadFile {
    public static void main(String[] args)
    throws FileNotFoundException {
```

• Like saying, "I hereby announce that this method might throw an exception, and I accept the consequences if it happens."

#### Input tokens

- token: A unit of user input, separated by whitespace.
  - A Scanner splits a file's contents into tokens.
- If an input file contains the following:

```
23 3.14 "John Smith"
```

The Scanner can interpret the tokens as the following types:

| <u>Token</u> | Type(s)             |
|--------------|---------------------|
| 23           | int, double, String |
| 3.14         | double, String      |
| "John        | String              |
| Smith"       | String              |

# Files and input cursor

Consider a file numbers.txt that contains this text:

```
308.2
14.9 7.4 2.8
3.9 4.7 -15.4
2.8
```

A Scanner views all input as a stream of characters:

```
308.2\n 14.9 7.4 2.8\n\n3.9 4.7 -15.4\n 2.8\n
```

input cursor: The current position of the Scanner.

# Consuming tokens

- consuming input: Reading input and advancing the cursor.
  - Calling nextInt etc. moves the cursor past the current token.

```
308.2\n 14.9 7.4 2.8\n\n3.9 4.7 -15.4\n 2.8\n
```

```
double x = input.nextDouble();  // 308.2
308.2\n 14.9 7.4 2.8\n\n3.9 4.7 -15.4\n 2.8\n
```

^

# File input question

• Recall the input file numbers.txt:

```
308.2
14.9 7.4 2.8
3.9 4.7 -15.4
2.8
```

 Write a program that reads the first 5 values from the file and prints them along with their sum.

```
number = 308.2
number = 14.9
number = 7.4
number = 2.8
number = 3.9
Sum = 337.2
```

#### File input answer

```
// Displays the first 5 numbers in the given file,
// and displays their sum at the end.
import java.io.*;
// for File
import java.util.*; // for Scanner
public class Echo {
   public static void main(String[] args)
            throws FileNotFoundException {
        Scanner input = new Scanner(new File("numbers.txt"));
        double sum = 0.0;
        for (int i = 1; i <= 5; i++) {
            double next = input.nextDouble();
            System.out.println("number = " + next);
            sum = sum + next;
        System.out.printf("Sum = %.1f\n", sum);
```

#### Scanner exceptions

- InputMismatchException
  - You read the wrong type of token (e.g. read "hi" as int).
- NoSuchElementException
  - You read past the end of the input.
- Finding and fixing these exceptions:
  - Read the exception text for line numbers in your code (the first line that mentions your file; often near the bottom):

```
Exception in thread "main" java.util.NoSuchElementException
   at java.util.Scanner.throwFor(Scanner.java:838)
   at java.util.Scanner.next(Scanner.java:1347)
   at CountTokens.sillyMethod(CountTokens.java:19)
   at CountTokens.main(CountTokens.java:6)
```

## Reading an entire file

Suppose we want our program to process the entire file.
 (It should work no matter how many values are in the file.)

```
number = 308.2
number = 14.9
number = 7.4
number = 2.8
number = 3.9
number = 4.7
number = -15.4
number = 2.8
Sum = 329.3
```

## Testing for valid input

Scanner methods to see what the next token will be:

| Method         | Description                                                          |
|----------------|----------------------------------------------------------------------|
| hasNext()      | returns true if there are any more tokens of                         |
|                | input to read (always true for console input)                        |
| hasNextInt()   | returns true if there is a next token                                |
|                | and it can be read as an int                                         |
| hasNextDouble( | returns true if there is a next token and it can be read as a double |
| $\mathcal{J}$  | and it can be read as a doubte                                       |

- These methods do not consume input;
   they just give information about the next token.
  - Useful to see what input is coming, and to avoid crashes.

#### Using hasNext methods

To avoid exceptions:

To detect the end of a file:

```
Scanner input = new Scanner(new File("example.txt"));
while (input.hasNext()) {
    String token = input.next(); // will not crash!
    System.out.println("token: " + token);
}
```

# File input question 2

Modify the Echo program to process the entire file:
 (It should work no matter how many values are in the file.)

```
number = 308.2
number = 14.9
number = 7.4
number = 2.8
number = 3.9
number = 4.7
number = -15.4
number = 2.8
Sum = 329.3
```

#### File input answer 2

```
// Displays each number in the given file,
// and displays their sum at the end.
import java.io.*; // for File
import java.util.*; // for Scanner
public class Echo {
   public static void main(String[] args)
            throws FileNotFoundException {
        Scanner input = new Scanner(new File("numbers.txt"));
        double sum = 0.0;
        while (input.hasNextDouble()) {
            double next = input.nextDouble();
            System.out.println("number = " + next);
            sum = sum + next;
        System.out.printf("Sum = %.1f\n", sum);
```

# File input question 3

- Modify the Echo program to handle files that contain nonnumeric tokens (by skipping them).
- For example, it should produce the same output as before when given this input file, numbers2.txt:

```
308.2 hello
14.9 7.4 bad stuff 2.8

3.9 4.7 oops -15.4
:-) 2.8 @#*($&
```

#### File input answer 3

```
// Displays each number in the given file,
// and displays their sum at the end.
import java.io.*; // for File
import java.util.*; // for Scanner
public class Echo2 {
    public static void main(String[] args)
            throws FileNotFoundException {
        Scanner input = new Scanner(new File("numbers2.txt"));
        double sum = 0.0;
        while (input.hasNext()) {
            if (input.hasNextDouble()) {
                double next = input.nextDouble();
                System.out.println("number = " + next);
                sum = sum + next;
            } else {
                input.next();  // throw away the bad token
        System.out.printf("Sum = %.1f\n", sum);
```

#### Election question

- Write a program that reads a file poll.txt of poll data.
  - Format: State Obama% McCain% ElectoralVotes Pollster

```
CT 56 31 7 Oct U. of Connecticut
NE 37 56 5 Sep Rasmussen
AZ 41 49 10 Oct Northern Arizona U.
```

 The program should print how many electoral votes each candidate leads in, and who is leading overall in the polls.

Obama: 214 votes

McCain: 257 votes

#### Election answer

```
// Computes leader in presidential polls, based on input file such as:
// AK 42 53 3 Oct Ivan Moore Research
import java.io.*; // for File
import java.util.*; // for Scanner
public class Election {
    public static void main(String[] args) throws FileNotFoundException {
        Scanner input = new Scanner(new File("polls.txt"));
        int obamaVotes = 0, mccainVotes = 0;
        while (input.hasNext()) {
            if (input.hasNextInt()) {
                int obama = input.nextInt();
                int mccain = input.nextInt();
                int eVotes = input.nextInt();
                if (obama > mccain) {
                    obamaVotes = obamaVotes + eVotes;
                } else if (mccain > obama) {
                    mccainVotes = mccainVotes + eVotes;
            } else {
                input.next(); // skip non-integer token
        System.out.println("Obama: " + obamaVotes + " votes");
        System.out.println("McCain: " + mccainVotes + " votes");
```